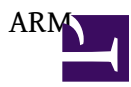

- [Allwinner](http://osslab.tw:8880/Hardware/Open_Embedded_System/ARM/Allwinner)
	- ? [Cubieboard](http://osslab.tw:8880/Hardware/Open_Embedded_System/ARM/Allwinner/Cubieboard)
		- ? [Cubian](http://osslab.tw:8880/Hardware/Open_Embedded_System/ARM/Allwinner/Cubieboard/Cubian)
		- ? [Fedora on Cubieboard](http://osslab.tw:8880/Hardware/Open_Embedded_System/ARM/Allwinner/Cubieboard/Fedora_on_Cubieboard)
		- ? [Install pre-installed image into the nand flash](http://osslab.tw:8880/Hardware/Open_Embedded_System/ARM/Allwinner/Cubieboard/Install_pre-installed_image_into_the_nand_flash)
		- ? [???? FAQ](http://osslab.tw:8880/Hardware/Open_Embedded_System/ARM/Allwinner/Cubieboard/%E5%B8%B8%E8%A6%8B%E5%95%8F%E9%A1%8C_FAQ)
- [AR Drone](http://osslab.tw:8880/Hardware/Open_Embedded_System/ARM/AR_Drone)
- [ARM Simulator on x86 with Qemu](http://osslab.tw:8880/Hardware/Open_Embedded_System/ARM/ARM_Simulator_on_x86_with_Qemu)
	- ? [?x86 ???????ARM Ubuntu](http://osslab.tw:8880/Hardware/Open_Embedded_System/ARM/ARM_Simulator_on_x86_with_Qemu/%E5%9C%A8x86_%E6%A8%A1%E6%93%AC%E7%92%B0%E5%A2%83%E4%B8%8B%E6%B8%AC%E8%A9%A6ARM_Ubuntu)
- [Bagleboard](http://osslab.tw:8880/Hardware/Open_Embedded_System/ARM/Bagleboard)
- [Chumby](http://osslab.tw:8880/Hardware/Open_Embedded_System/ARM/Chumby)
- [F-Bomb](http://osslab.tw:8880/Hardware/Open_Embedded_System/ARM/F-Bomb)
- [Marvell Orion SoC Nas](http://osslab.tw:8880/Hardware/Open_Embedded_System/ARM/Marvell_Orion_SoC_Nas)
	- ? [Amahi Cloud OS in Orion Nas](http://osslab.tw:8880/Hardware/Open_Embedded_System/ARM/Marvell_Orion_SoC_Nas/Amahi_Cloud_OS_in_Orion_Nas)
	- ? [Custom Kernel](http://osslab.tw:8880/Hardware/Open_Embedded_System/ARM/Marvell_Orion_SoC_Nas/Custom_Kernel)
	- ? [JTAG](http://osslab.tw:8880/Hardware/Open_Embedded_System/ARM/Marvell_Orion_SoC_Nas/JTAG)
	- ? [mvBoardEnvSpec.h](http://osslab.tw:8880/Hardware/Open_Embedded_System/ARM/Marvell_Orion_SoC_Nas/mvBoardEnvSpec.h)
	- ? [Raid Mdadm ??](http://osslab.tw:8880/Hardware/Open_Embedded_System/ARM/Marvell_Orion_SoC_Nas/Raid_Mdadm_%E6%8C%87%E4%BB%A4)
	- ? [U-boot](http://osslab.tw:8880/Hardware/Open_Embedded_System/ARM/Marvell_Orion_SoC_Nas/U-boot)
	- ? [?? Optware](http://osslab.tw:8880/Hardware/Open_Embedded_System/ARM/Marvell_Orion_SoC_Nas/%E5%AE%89%E8%A3%9D_Optware)
	- ? [??Hardware spec???](http://osslab.tw:8880/Hardware/Open_Embedded_System/ARM/Marvell_Orion_SoC_Nas/%E6%B2%92%E6%9C%89Hardware_spec%E7%9A%84%E7%A1%AC%E5%B9%B9)
	- ? [??ROOT??](http://osslab.tw:8880/Hardware/Open_Embedded_System/ARM/Marvell_Orion_SoC_Nas/%E5%8F%96%E5%BE%97ROOT%E6%AC%8A%E9%99%90)
		- ? [PCB](http://osslab.tw:8880/Hardware/Open_Embedded_System/ARM/Marvell_Orion_SoC_Nas/%E5%8F%96%E5%BE%97ROOT%E6%AC%8A%E9%99%90/PCB)
	- ? [???](http://osslab.tw:8880/Hardware/Open_Embedded_System/ARM/Marvell_Orion_SoC_Nas/%E8%AA%AA%E6%98%8E%E6%9B%B8)
- [Raspberry Pi](http://osslab.tw:8880/Hardware/Open_Embedded_System/ARM/Raspberry_Pi)
	- ? [Face Recognition](http://osslab.tw:8880/Hardware/Open_Embedded_System/ARM/Raspberry_Pi/Face_Recognition)
	- ? [RasPBX](http://osslab.tw:8880/Hardware/Open_Embedded_System/ARM/Raspberry_Pi/RasPBX)
	- ? [USB Webcam](http://osslab.tw:8880/Hardware/Open_Embedded_System/ARM/Raspberry_Pi/USB_Webcam)
	- ? [????\(?MicroSD\)](http://osslab.tw:8880/Hardware/Open_Embedded_System/ARM/Raspberry_Pi/%E7%B3%BB%E7%B5%B1%E5%82%99%E4%BB%BD(%E5%BE%9EMicroSD))
	- ? [????](http://osslab.tw:8880/Hardware/Open_Embedded_System/ARM/Raspberry_Pi/%E5%9F%BA%E6%9C%AC%E5%AE%89%E8%A3%9D)
	- ? [??????](http://osslab.tw:8880/Hardware/Open_Embedded_System/ARM/Raspberry_Pi/%E6%9C%80%E4%BD%8E%E8%80%97%E8%83%BD%E8%A8%AD%E5%AE%9A)
- [Rockchip RK3066](http://osslab.tw:8880/Hardware/Open_Embedded_System/ARM/Rockchip_RK3066)
	- ? [Black ARM](http://osslab.tw:8880/Hardware/Open_Embedded_System/ARM/Rockchip_RK3066/Black_ARM)
- [SheevaPlug](http://osslab.tw:8880/Hardware/Open_Embedded_System/ARM/SheevaPlug)
	- ? [Install Debian on sheevaplug](http://osslab.tw:8880/Hardware/Open_Embedded_System/ARM/SheevaPlug/Install_Debian_on_sheevaplug)
	- ? [Install ubuntu](http://osslab.tw:8880/Hardware/Open_Embedded_System/ARM/SheevaPlug/Install_ubuntu)
	- ? [Plug Computer Console](http://osslab.tw:8880/Hardware/Open_Embedded_System/ARM/SheevaPlug/Plug_Computer_Console)
	- ? [PlugPBX](http://osslab.tw:8880/Hardware/Open_Embedded_System/ARM/SheevaPlug/PlugPBX)
	- ? [PlugPBX ???? Sipp](http://osslab.tw:8880/Hardware/Open_Embedded_System/ARM/SheevaPlug/PlugPBX_%E5%A3%93%E5%8A%9B%E6%B8%AC%E8%A9%A6_-_Sipp)
	- ? [SheevaPlug ???](http://osslab.tw:8880/Hardware/Open_Embedded_System/ARM/SheevaPlug/SheevaPlug_%E9%96%8B%E7%AE%B1%E7%85%A7)
	- ? [U-Boot ??](http://osslab.tw:8880/Hardware/Open_Embedded_System/ARM/SheevaPlug/U-Boot_%E5%8D%87%E7%B4%9A)
	- ? [??uboot](http://osslab.tw:8880/Hardware/Open_Embedded_System/ARM/SheevaPlug/%E7%9E%AD%E8%A7%A3uboot)
- [VIA](http://osslab.tw:8880/Hardware/Open_Embedded_System/ARM/VIA)
- [X86 to ARM9 cross compiling](http://osslab.tw:8880/Hardware/Open_Embedded_System/ARM/X86_to_ARM9_cross_compiling)